## How to set barcode angle in C# with ByteScout Barcode SDK

The tutorial below will demonstrate how to set barcode angle in C#

We made thousands of pre-made source code pieces for easy implementation in your own programming projects. ByteScout Barcode SDK is the fully featured library to generate barcodes. Supports QR Code, Code 39, Code 128, UPC, GS1, GS-128, PDF417, Datamatrix and many other barcode types. Includes various options for barcode generation to ensure output quality, add barcodes to new or existing pdf files and images. It can be used to set barcode angle using C#.

This code snippet below for ByteScout Barcode SDK works best when you need to quickly set barcode angle in your C# application. Just copy and paste the code into your C# application's code and follow the instruction. You can use these C# sample examples in one or many applications.

ByteScout free trial version is available for download from our website. It includes all these programming tutorials along with source code samples.

C# - Program.cs

```
using System;
using System.Collections.Generic;
using System.Drawing;
using System.Text;
using System.Diagnostics;
using Bytescout.BarCode;
namespace Sample
{
    class Program
    {
        static void Main(string[] args)
        \mathcal{L}// Create new barcode
            Barcode barcode = new Barcode();
            // Set symbology
            barcode.Symbology = SymbologyType.Codabar;
            // Set value
            barcode.Value = "123456";
            // Set rotation angle
            barcode.Angle = RotationAngle.Degrees90;
            // Save barcode to image
```
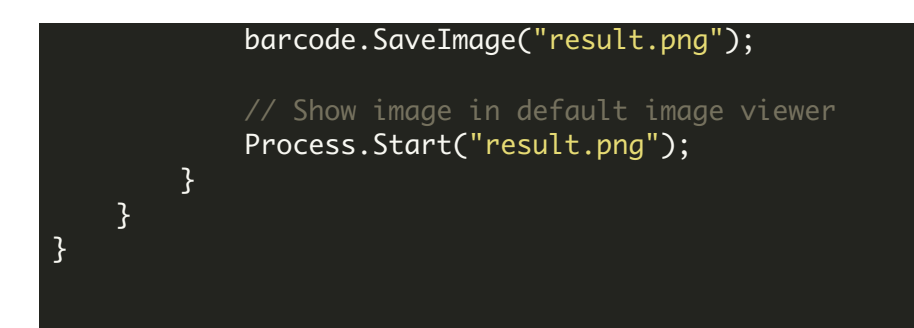

FOR MORE INFORMATION AND FREE TRIAL:

Download Free Trial SDK [\(on-premise](https://bytescout.com/download/web-installer?utm_source=pdf-source-code-sample) version)

Read more about [ByteScout](https://bytescout.com/products/developer/barcodesdk/bytescoutbarcodesdk.html?utm_source=pdf-source-code-sample) Barcode SDK

Explore [documentation](https://bytescout.com/documentation/index.html)

Visit [www.ByteScout.com](https://bytescout.com/?utm_source=pdf-source-code-sample)

or

Get Your Free API Key for [www.PDF.co](https://pdf.co/) Web API